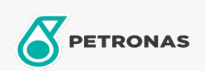

## Óleo para turbina

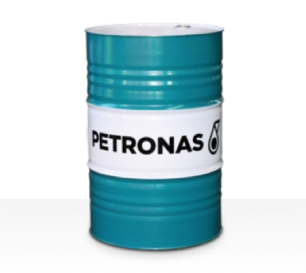

## **PETRONAS Jenteram SYN**

## Gama:

Descrição longa: Os óleos da série PETRONAS Jenteram SYN são óleos para turbinas sintéticas de desempenho supremo, especialmente desenvolvidos para utilização em turbinas a gás modernas a vapor, leves e pesadas e turbinas de ciclo combinado com ou sem transmissões por engrenagem associadas.

Ficha de dados de segurança

## Viscosidade: 32

Especificações da indústria: AGMA 9005-F16 Un-Geared ASTM D4304 Type I, II and III Geared bamp; Un-Geared BRITISH STANDARD BS 489 Un-Geared DIN 51515 Part I and II Un-Geared DIN 51524 Part I Un-Geared GB 11120-2011 L-TSA and L-TGA Indian Standard IS 1012 Un-Geared ISO 8068 L-TSA & L-TGA Un-Geared ISO 8068 L-TSE & L-TGE Geared ISO 11158 HH and HL Un-Geared JIS K2213 Type 2 Un-Geared

Aprovações/cumprimento de requisitos - Only for IML: ALSTOM HTGD 90117 FIVES CINCINNATI P-38 GEK 101941A Geared GEK 121608 Geared GEK 27070 Un-Geared GEK 28143B Type 1 Un-Geared GEK 32568K Un-Geared GEK 46506E Un-Geared SIEMENS Std 65/0027 Issue 7 Geared SIEMENS AG TLV 9013 04 Geared SIEMENS AG TLV 9013 05 Advanced Thermal Stability Geared Solar ES 9224 Class II Geared

Sector (s): Geração de energia (nuclear)